香港聯合交易所有限公司及香港中央結算有限公司對本公佈之內容概不負責,對其準 確性或完整性亦不發表任何聲明,並明確表示概不會就因本公佈全部或任何部份內容 而產生或因倚賴該等內容而引致之任何損失承擔任何責任。

本公佈僅供參考,並非收購、購買或認購證券之邀請或建議。

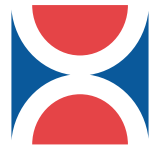

# **XINAO GAS HOLDINGS LIMITED**

# (新 奧 燃 氣 控 股 有 限 公 司 \*)

(於開曼群島註冊成立之有限公司)

### 以配售方式

### 於香港聯合交易所有限公司 創業板市場上市之通告

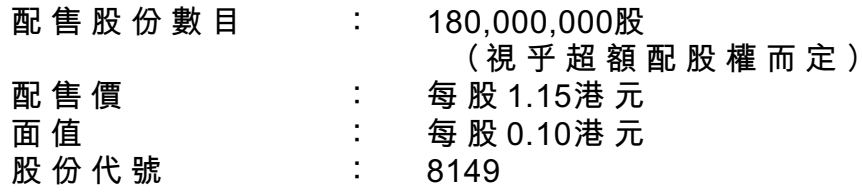

保薦人

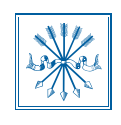

洛希爾父子

全球協調人、牽頭經辦人兼記賬人

工商東亞

聯席牽頭經辦人

CLSA新興市場

#### 聯席經辦人

東亞銀行有限公司 國泰君安證券 (香港) 有限公司 新鴻基國際有限公司

新加坡發展亞洲融資有限公司 滙富証券有限公司

大福證券有限公司

### 概要

配售價已訂為每股1.15港元。

- 配售事項中初步可供認購之180,000,000股股份已獲約5倍認購。因此,合 共 207.000.000股股份(包括配售事項中初步可供認購之180.000.000股股份 及 27,000,000股 補足 超 額 配 股 之 股 份 ) 已 有 條 件 悉 數 配 發 予 專 業、機 構 及 其 他 投 資 者。
- 本 公 司 已 授 予 句 銷 商 超 額 配 股 權,可 由 工 商 東 亞 (代 表 句 銷 商) 於 二 零 零 一 年 四 月二十七日起30日內隨時及不時行使,要求本公司按配售價配發及發行合共最多 27.000.000股 額 外 股 份, 佔 根 據 配 售 事 項 初 步 可 供 認 購 股 份 之 15%。
- 為 補 足 27.000.000股 之 超 額 配 股,工 商 東 亞 已 根 據 股 份 借 入 安 排 待 行 使 超 額 配 股 權後向Easywin借入股份,或自其他方法購入足夠股份數目(包括於第二市場作公 開市場購買)。截至本公佈日期,招額配股權尚未被行使。倘超額配股權獲行使, 則本公司將於創業板網站發表公佈。
- 預期股份將於二零零一年五月十日星期四上午十時起在創業板買賣。

除文義另有所指,本公佈所用之詞彙與新奧燃氣控股有限公司(「本公司」)於二零零 一年四月二十七日刊發之售股章程(「售股章程」)所界定之詞彙具有相同涵義。

### 配售價

配售價已訂為每股1.15港元。

#### 認 購 數 額

配售事項中初步可供認購之180,000,000股股份已獲約5倍認購。因此,合共207,000,000股 股份(包括配售事項中初步可供認購之180.000.000股股份及27.000.000股補足超額配股之 股份)已有條件悉數配發予專業、機構及其他投資者。所有承配人均為獨立人士,與本 公司或其任何附屬公司之董事、主要行政人員、管理層股東、主要股東或彼等各自之聯 繫人士並無關連。

970,000股股份已配發予工商東亞 (全球協調人) 之聯繫公司 ICEA Asset Management Limited, 佔配售事項中初步可供認購股份總數約0.54%及緊隨完成配售事項(但未行使 超額配股權)後本公司經擴大已發行股本約0.16%。380.000股股份已配售予其中一位包 銷商 東 亞 銀 行 有 限 公 司,並 以 其 名 義 持 有,佔 配 售 事 項 中 初 步 可 供 配 售 股 份 總 數 約 0.21% 及緊隨完成配售事項(但未行使超額配股權)後本公司經擴大已發行股本約0.06%。除 上 述 披 露 者 外, 配 售 股 份 並 無 配 發 予 創 業 板 上 市 規 則 第 10.12(4)條 所 列 之 任 何 人 士 或 各 類人士。

在207.000.000股已配售股份中, 合共100.500.000股股份已配發予十大承配人, 佔已配售股 份 約 48.55%及 緊 隨 完 成 配 售 事 項 (但 未 行 使 超 額 配 股 權) 後 本 公 司 經 擴 大 已 發 行 股 本16.75%。在207.000.000股已配售股份中,合共14.000.000股股份已配發予最大承配人,佔 已 配 售 股 份 約 6.76%及 緊 隨 完 成 配 售 事 項 ( 但 未 行 使 超 額 配 股 權 ) 後 本 公 司 經 擴 大 已 發 行股本2.33%。

## 配售結果

根 據 配 售 事 項,207.000.000股 股 份 已 有 條 件 配 發 予 下 列 共 273名 承 配 人:

配售股份數目

#### 承配人數目

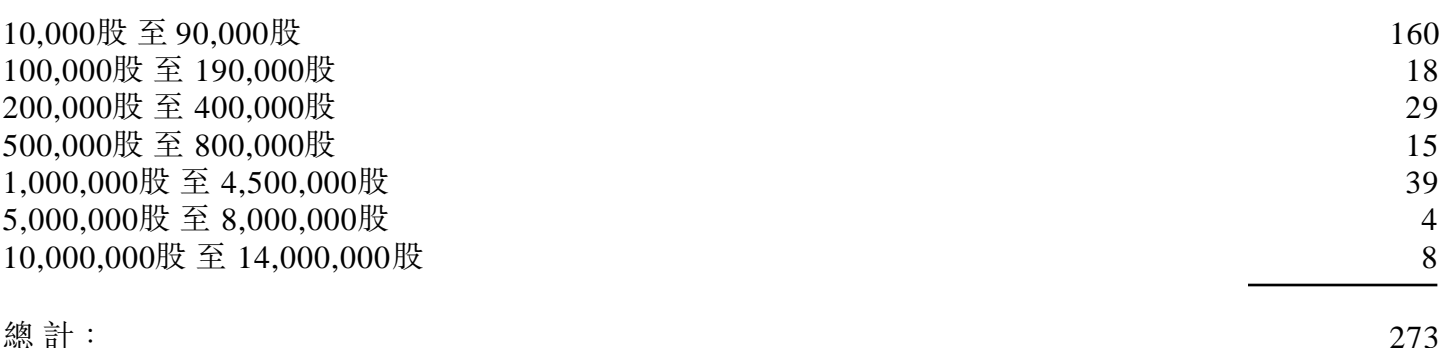

### 最低公眾持股量要求

根 據 創 業 板 上 市 規 則, 本 公 司 須 維 持 不 少 於 不 時 已 發 行 股 本 20%之 公 眾 持 股 量。緊 隨 完 成配售事項(但未行使超額配股權)後,本公司之公眾持股量將相等於經擴大已發行股 本30%。倘超額配股權獲悉數行使,本公司之公眾持股量將佔經擴大已發行股本約33%。

#### 將 股 票 記 存 於 中 央 結 算 系 統

配售股份之股票預期將於二零零一年五月九日以香港中央結算(代理人)有限公司之 名義發行及存入中央結算系統。

### 超額配股權

本 公 司 已 授 予 包 銷 商 超 額 配 股 權,工 商 東 亞 ( 代 表 包 銷 商 ) 可 自 二 零 零 一 年 四 月 二 十 七 日起三十日期間隨時及不時行使超額配股權,要求本公司按配售價配發及發行合共最 多27.000.000股額外股份,佔根據配售事項初步可供認購之股份15%,以補足配售事項之 超額配股。

為補 足 27.000.000股 之 超 額 配 股 , 工 商 東 亞 已 根 據 股 份 借 入 安 排 待 行 使 超 額 配 股 權 後 向 Easywin借入股份, 或自其他方法購入足夠股份數目(包括於第二市場作公開市場購買)。 截至本公佈日期,尚未行使超額配股權。倘超額配股權獲行使,則本公司將於創業板網 站發表公佈。

### 開始買賣

預期股份將於二零零一年五月十日星期四上午十時起在創業板買賣。

承董事會命

#### 新奧燃氣控股有限公司

主席 王玉鎖

香港,二零零一年五月八日

本公司董事對本公佈承擔共同及各別全部責任,包括遵照香港聯合交易所有限公司創 業板證券上市規則之規定提供有關本公司資料。董事在作出一切合理查詢後確認,就 彼等所深知及確信,(1)本公佈所載資料在各主要方面均為準確及完備,且無誤導成份; (2)並無遺漏任何其他事項致使本公佈所載任何內容有所誤導;及(3)本公佈所載一切意 見乃經審慎周詳考慮作出,並建基於公平及合理的基準與假設。

本公佈將會載於創業板網頁http://www.hkgem.com。

\* 僅供識別